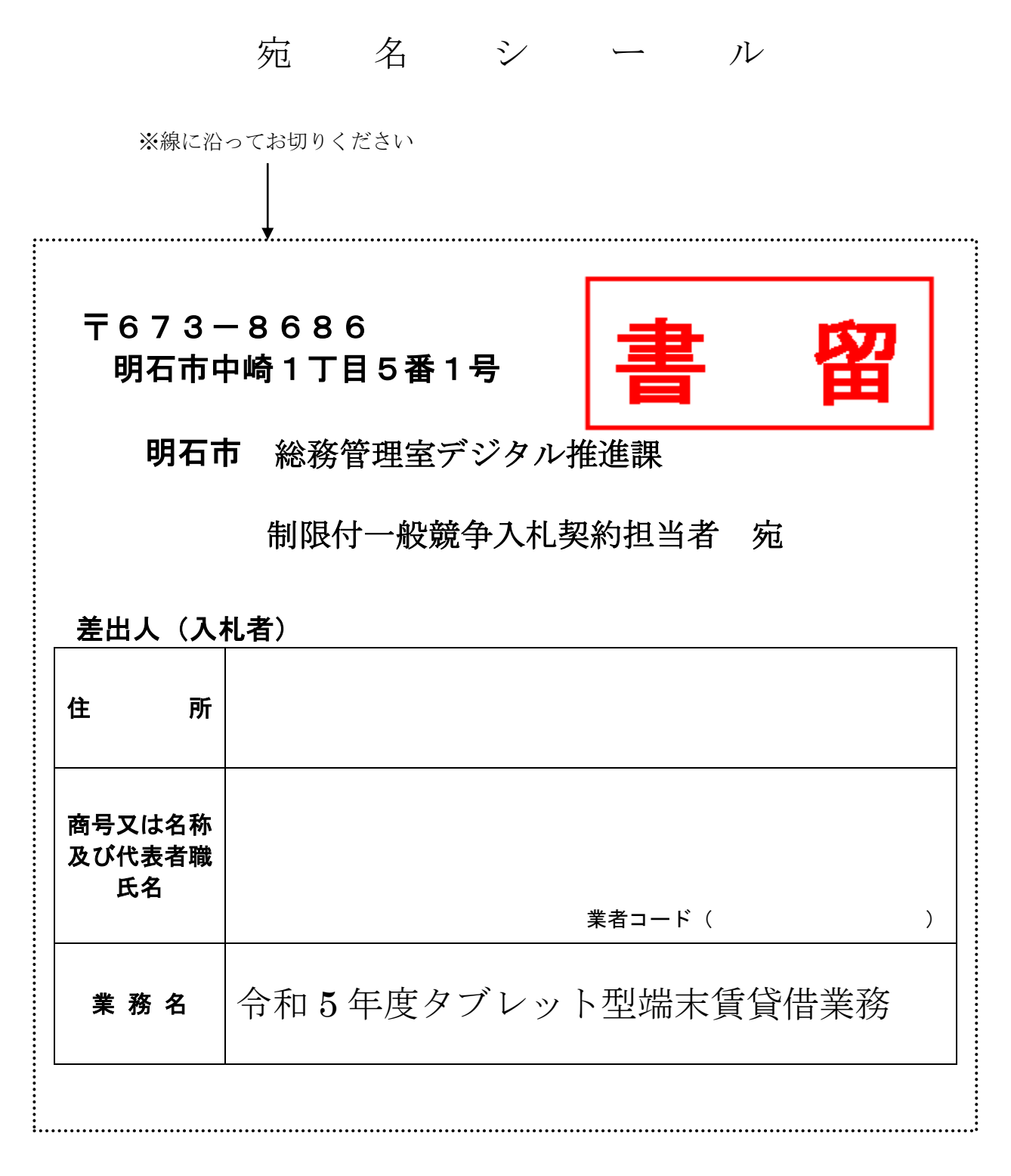

- ※ 角2型封筒(A4が折らずに入るサイズ)の表面に上記シールを必ず貼付してください。
- ※ 1通の封筒の中に他の業務の関連書類があった場合は、関連する全ての案件において無効と なる場合がありますので、ご注意ください。
- ※ 業者コードは、明石市ホームページ「入札コーナー」の「業者登録一覧表」に掲載していま す。
- ※ 郵送にあたっては、次ページの通知「郵便方式による制限付一般競争入札及び公募型プロポ ーザル方式等における申請書類等の提出方法について(通知)」を必ず確認のうえ、郵送して ください。

各 位

明 石 市

## 郵便方式による制限付一般競争入札及び公募型プロポーザル方式等における 申請書類等の提出方法について(通知)

このたび、郵便方式による制限付一般競争入札及び公募型プロポーザル方式等における申請書 類等の提出方法について、特にご注意いただきたい点を下記のとおりあらためてお知らせいたし ます。

記

## 1 申請書類等の提出方法について 下記(1)及び(2)を満たすもののみを「有効」として取り扱い、それ以外の場合は「参加申 請の無効」とします。

(1)郵便局が配達していること

 (2)明石市が受領した事実の証明が可能な方法によること (郵便局が対面で届け、明石市が受領印を押すもの)

【公告文例】

・入札参加の手続き

郵送方法は書留等(簡易書留も可)の郵便局が配達し、明石市が受領した事実の証明 が可能な方法で○○室○○課宛としてください。申請書類等を○○室○○課へ持参する ことは認めません。

なお、この場合の郵送料は、入札結果にかかわらず入札参加希望者の負担とします。

・参加申請の無効(※)

持参、宅配便等で○○室○○課に直接送致されたもの

書留等の郵便局が配達し、明石市が受領した事実の証明が可能な方法以外の方法で郵 送されたもの

 (※)参加申請が無効となる具体例 (1)郵便局が配達していない場合…持参、郵便局が配達していない宅配便等 (2)明石市が受領した事実の証明が可能な方法ではない場合…郵便局が配達しているものであっても、 (郵便局が対面で届け、明石市は) 特通郵便、特定記録、レターパックライト、 スマートレター等

> 問い合わせ先 明石市総務局財務室契約担当 電話番号 078-918-5012